# **BEKANNTMACHUNG**

zur 5. Sitzung des Bauausschusses am Mittwoch, 20.09.2023, 18:30 Uhr im Großen Sitzungssaal des Rathauses der Stadt Musterstadt

### **Tagesordnung**

#### **Top ÖFFENTLICHER TEIL**

- 1. Genehmigung der Niederschrift der letzten Sitzung vom 26.07.2023
- 2. Einbahnstraßenregelung und Fußgängerüberweg in der Musterstraße
- 3. Mitgliedschaft der Musterstadt im "Netzwerk Innenstadt NRW"
- 4. Städtebauförderungsprogramm Stadtumbau West
- 5. Anträge/Anfragen
- 6. Mitteilungen

Musterstadt, 05.09.2023

Der Bürgermeister

# **BEKANNTMACHUNG**

zur 5. Sitzung des Bauausschusses am Mittwoch, 20.09.2023, 18:30 Uhr im Großen Sitzungssaal des Rathauses der Stadt Musterstadt

### **1. Erweiterung der Tagesordnung**

#### **Top ÖFFENTLICHER TEIL**

5. Bau eines Löschwasserbehälters im Bereich Gewerbegebiet Meinhausen (Porschestr.) vor dem Neubau des Hochregallager der Firma Stark Bau eines Löschwasserbehälters im Bereich Gewerbegebiet "Holzgarten" Bau eines Löschwasserbehälters im Bereich Gewerbegebiet "Steinberg"

### **Erweiterte Tagesordnung**

#### **Top ÖFFENTLICHER TEIL Nummer**

- 1. Genehmigung der Niederschrift der letzten Sitzung vom 26.07.2023
- 2. Einbahnstraßenregelung und Fußgängerüberweg in der Musterstraße
- 3. Mitgliedschaft der Musterstadt im "Netzwerk Innenstadt NRW"
- 4. Städtebauförderungsprogramm Stadtumbau West
- 5. Bau eines Löschwasserbehälters im Bereich Gewerbegebiet Meinhausen (Porschestr.) vor dem Neubau des Hochregallager der Firma Stark Bau eines Löschwasserbehälters im Bereich Gewerbegebiet "Holzgarten" Bau eines Löschwasserbehälters im Bereich Gewerbegebiet "Steinberg" **1. Nachtrag**
- 6. Anträge/Anfragen
- 7. Mitteilungen

Musterstadt, 05.09.2023

Der Bürgermeister

# **ÖFFENTLICHE NIEDERSCHRIFT**

der 5. Sitzung des Bauausschusses am Mittwoch, 20.09.2023, 18:30 Uhr bis 19:22 Uhr im Großen Sitzungssaal des Rathauses der Stadt Musterstadt

### **Anwesenheiten**

Vorsitz:

Otto Kemper (SPD)

#### Anwesend:

Dr. Ralf Albers (SPD) Tobias App (CDU) Adam Baumann (CDU) Erika Charlotte Fisching (GRÜNE) Lina Himmel (GRÜNE) Stefani Jakobi (GRÜNE) Peter Paulus (GRÜNE) Simon Petrus (GRÜNE) Judith Planke (CDU) Roland Remus (CDU) Bernd-Paul Ritschfeld (FDP) Erika Gabler (FDP) Franz-Xaver Gabler (GRÜNE) Hans-Ullrich Kötter (FDP) Kalinka Malic (GRÜNE) Dr. Stefan Sternberg Dieter Albowitz (SPD)

Entschuldigt fehlten:

Von der Verwaltung waren anwesend:

Franz Meier (Schriftführer)

Gäste:

## **Tagesordnung**

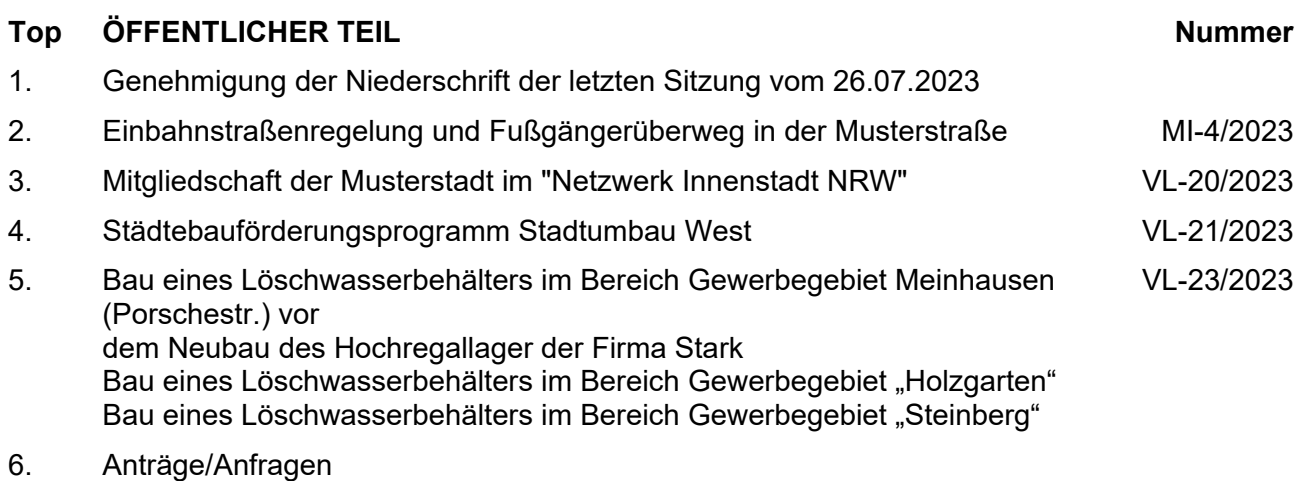

7. Mitteilungen

unbefristet fortgeführt.

#### **Beratungsergebnis:**

### **Sitzungsverlauf**

Ausschussvorsitzender Otto Kemper eröffnet die Sitzung des Bauausschusses um 18:30 Uhr und stellt fest, dass die Einladung form- und fristgerecht erfolgt und der Ausschuss beschlussfähig ist.

#### **ÖFFENTLICHER TEIL**

#### **TOP Thema Vorlagen Nr.**

#### **1. Genehmigung der Niederschrift der letzten Sitzung vom 26.07.2023**

Die Niederschrift der letzten Sitzung wurde einstimmig zur Kenntnis genommen. Einzelne Stellungnahmen wurden nicht vorgetragen.

#### **2. Einbahnstraßenregelung und Fußgängerüberweg in der Musterstraße**

Video bietet eine leistungsstarke Möglichkeit zur Unterstützung Ihres Standpunkts. Wenn Sie auf "Onlinevideo" klicken, können Sie den Einbettungscode für das Video einfügen, das hinzugefügt werden soll. Sie können auch ein Stichwort eingeben, um online nach dem Videoclip zu suchen, der optimal zu Ihrem Dokument passt.

Damit Ihr Dokument ein professionelles Aussehen erhält, stellt Word einander ergänzende Designs für Kopfzeile, Fußzeile, Deckblatt und Textfelder zur Verfügung. Beispielsweise können Sie ein passendes Deckblatt mit Kopfzeile und Randleiste hinzufügen. Klicken Sie auf "Einfügen", und wählen Sie dann die gewünschten Elemente aus den verschiedenen Katalogen aus.

Designs und Formatvorlagen helfen auch dabei, die Elemente Ihres Dokuments aufeinander abzustimmen. Wenn Sie auf "Design" klicken und ein neues Design auswählen, ändern sich die Grafiken, Diagramme und SmartArt-Grafiken so, dass sie dem neuen Design entsprechen. Wenn Sie Formatvorlagen anwenden, ändern sich die Überschriften passend zum neuen Design.

#### **3. Mitgliedschaft der Musterstadt im "Netzwerk Innenstadt NRW" VL-20/2023**

Video bietet eine leistungsstarke Möglichkeit zur Unterstützung Ihres Standpunkts. Wenn Sie auf "Onlinevideo" klicken, können Sie den Einbettungscode für das Video einfügen, das hinzugefügt werden soll. Sie können auch ein Stichwort eingeben, um online nach dem Videoclip zu suchen, der optimal zu Ihrem Dokument passt.

### **Beschlussempfehlung für den Technischen Ausschuss:**

Die Mitgliedschaft der Musterstadt im "Netzwerk Innenstadt NRW" wird

einstimmig

**MI-4/2023**

#### **4. Städtebauförderungsprogramm Stadtumbau West VL-21/2023**

Video bietet eine leistungsstarke Möglichkeit zur Unterstützung Ihres Standpunkts. Wenn Sie auf "Onlinevideo" klicken, können Sie den Einbettungscode für das Video einfügen, das hinzugefügt werden soll. Sie können auch ein Stichwort eingeben, um online nach dem Videoclip zu suchen, der optimal zu Ihrem Dokument passt.

Damit Ihr Dokument ein professionelles Aussehen erhält, stellt Word einander ergänzende Designs für Kopfzeile, Fußzeile, Deckblatt und Textfelder zur Verfügung. Beispielsweise können Sie ein passendes Deckblatt mit Kopfzeile und Randleiste hinzufügen. Klicken Sie auf "Einfügen", und wählen Sie dann die gewünschten Elemente aus den verschiedenen Katalogen aus.

Designs und Formatvorlagen helfen auch dabei, die Elemente Ihres Dokuments aufeinander abzustimmen. Wenn Sie auf "Design" klicken und ein neues Design auswählen, ändern sich die Grafiken, Diagramme und SmartArt-Grafiken so, dass sie dem neuen Design entsprechen. Wenn Sie Formatvorlagen anwenden, ändern sich die Überschriften passend zum neuen Design.

#### **Beschlussempfehlung für den Haupt- und Finanzausschuss:**

- 1. Die FGS wird beauftragt, beim Innenministerium einen Förderantrag für die Umsetzung des Kindercampus im Rahmen der Städtebauförderung (Stadtumbau West) zu stellen und bei Vor-liegen der Bewilligungen - vorbehaltlich der endgültigen Zustimmung des Finanzausschusses - die Umsetzung zum Bau des Kindercampus zu begleiten.
- 2. Dem Einsatz von Städtebauförderungsmitteln in Höhe von rd. 1,8 Mio. € für die Herstellung des Kindercampus wird zugestimmt.
- 3. Die vorliegende Entwurfsplanung wird zustimmend zur Kenntnis genommen.

#### **Beratungsergebnis:**

#### einstimmig

**5. Bau eines Löschwasserbehälters im Bereich Gewerbegebiet Meinhausen (Porschestr.) vor dem Neubau des Hochregallager der Firma Stark Bau eines Löschwasserbehälters im Bereich Gewerbegebiet "Holzgarten" Bau eines Löschwasserbehälters im Bereich Gewerbegebiet "Steinberg"**

Video bietet eine leistungsstarke Möglichkeit zur Unterstützung Ihres Standpunkts. Wenn Sie auf "Onlinevideo" klicken, können Sie den Einbettungscode für das Video einfügen, das hinzugefügt werden soll. Sie können auch ein Stichwort eingeben, um online nach dem Videoclip zu suchen, der optimal zu Ihrem Dokument passt.

Damit Ihr Dokument ein professionelles Aussehen erhält, stellt Word einander ergänzende Designs für Kopfzeile, Fußzeile, Deckblatt und Textfelder zur Verfügung. Beispielsweise können Sie ein passendes Deckblatt mit Kopfzeile und Randleiste hinzufügen. Klicken Sie auf "Einfügen", und wählen Sie dann die gewünschten Elemente aus den verschiedenen Katalogen aus.

**VL-23/2023**

#### **Beschlussempfehlung für den Umweltausschuss:**

Dem Bau eines Löschwasserbehälters im Bereich des Gewerbegebietes Holzausen (Porschestr.) vor dem Neubau des Hochregallagers der Firma Stark wird zugestimmt.

Der Übertragung der erforderlichen Mittel i.H.v. 100.000 € wird zugestimmt.

#### **Beratungsergebnis:**

einstimmig

Dem geplanten Bau eines Löschwasserbehälters im Bereich des Gewerbegebietes "Holzgarten" wird zugestimmt.

#### **Beschlussempfehlung für den Umweltausschuss:**

Dem geplanten Bau eines Löschwasserbehälters im Bereich des **Gewerbegebietes** "Steinberg" wird zugestimmt.

#### **Beratungsergebnis:**

einstimmig

#### **6. Anträge/Anfragen**

Video bietet eine leistungsstarke Möglichkeit zur Unterstützung Ihres Standpunkts. Wenn Sie auf "Onlinevideo" klicken, können Sie den Einbettungscode für das Video einfügen, das hinzugefügt werden soll. Sie können auch ein Stichwort eingeben, um online nach dem Videoclip zu suchen, der optimal zu Ihrem Dokument passt.

Damit Ihr Dokument ein professionelles Aussehen erhält, stellt Word einander ergänzende Designs für Kopfzeile, Fußzeile, Deckblatt und Textfelder zur Verfügung. Beispielsweise können Sie ein passendes Deckblatt mit Kopfzeile und Randleiste hinzufügen. Klicken Sie auf "Einfügen", und wählen Sie dann die gewünschten Elemente aus den verschiedenen Katalogen aus.

Designs und Formatvorlagen helfen auch dabei, die Elemente Ihres Dokuments aufeinander abzustimmen. Wenn Sie auf "Design" klicken und ein neues Design auswählen, ändern sich die Grafiken, Diagramme und SmartArt-Grafiken so, dass sie dem neuen Design entsprechen. Wenn Sie Formatvorlagen anwenden, ändern sich die Überschriften passend zum neuen Design.

#### **7. Mitteilungen**

Video bietet eine leistungsstarke Möglichkeit zur Unterstützung Ihres Standpunkts. Wenn Sie auf "Onlinevideo" klicken, können Sie den Einbettungscode für das Video einfügen, das hinzugefügt werden soll. Sie können auch ein Stichwort eingeben, um online nach dem Videoclip zu suchen, der optimal zu Ihrem Dokument passt.

Damit Ihr Dokument ein professionelles Aussehen erhält, stellt Word einander ergänzende Designs für Kopfzeile, Fußzeile, Deckblatt und Textfelder zur Verfügung. Beispielsweise können Sie ein passendes Deckblatt mit Kopfzeile und Randleiste hinzufügen. Klicken Sie auf "Einfügen", und wählen Sie dann die gewünschten Elemente aus den verschiedenen Katalogen aus.

Designs und Formatvorlagen helfen auch dabei, die Elemente Ihres Dokuments aufeinander abzustimmen. Wenn Sie auf "Design" klicken und ein neues Design auswählen, ändern sich die Grafiken, Diagramme und SmartArt-Grafiken so, dass sie dem neuen Design entsprechen. Wenn Sie Formatvorlagen anwenden, ändern sich die Überschriften passend zum neuen Design.

Ausschussvorsitzender Otto Kemper schließt die öffentliche Sitzung des Bauausschusses um 19:22 Uhr und bedankt sich bei den Zuschauern für Ihre Teilnahme.

Musterstadt, 10.10.2023

Otto Kemper **Franz Meier** Franz Meier

Ausschussvorsitzender Schriftführer

# **Mitteilungsvorlage**

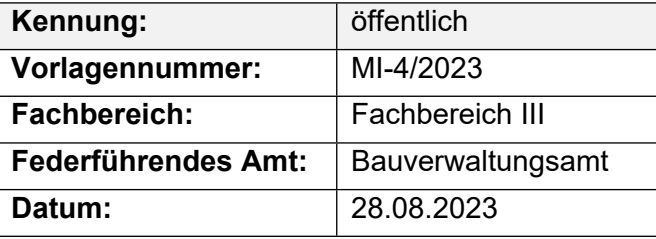

#### **Beratungsfolge**

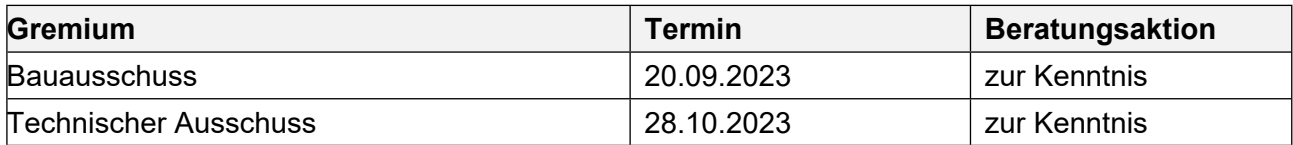

#### **Betreff:**

#### **Einbahnstraßenregelung und Fußgängerüberweg in der Musterstraße**

#### **Mitteilung / Information:**

Video bietet eine leistungsstarke Möglichkeit zur Unterstützung Ihres Standpunkts. Wenn Sie auf "Onlinevideo" klicken, können Sie den Einbettungscode für das Video einfügen, das hinzugefügt werden soll. Sie können auch ein Stichwort eingeben, um online nach dem Videoclip zu suchen, der optimal zu Ihrem Dokument passt.

Damit Ihr Dokument ein professionelles Aussehen erhält, stellt Word einander ergänzende Designs für Kopfzeile, Fußzeile, Deckblatt und Textfelder zur Verfügung. Beispielsweise können Sie ein passendes Deckblatt mit Kopfzeile und Randleiste hinzufügen. Klicken Sie auf "Einfügen", und wählen Sie dann die gewünschten Elemente aus den verschiedenen Katalogen aus.

Designs und Formatvorlagen helfen auch dabei, die Elemente Ihres Dokuments aufeinander abzustimmen. Wenn Sie auf "Design" klicken und ein neues Design auswählen, ändern sich die Grafiken, Diagramme und SmartArt-Grafiken so, dass sie dem neuen Design entsprechen. Wenn Sie Formatvorlagen anwenden, ändern sich die Überschriften passend zum neuen Design.

Sparen Sie Zeit in Word dank neuer Schaltflächen, die angezeigt werden, wo Sie sie benötigen. Zum Ändern der Weise, in der sich ein Bild in Ihr Dokument einfügt, klicken Sie auf das Bild. Dann wird eine Schaltfläche für Layoutoptionen neben dem Bild angezeigt Beim Arbeiten an einer Tabelle klicken Sie an die Position, an der Sie eine Zeile oder Spalte hinzufügen möchten, und klicken Sie dann auf das Pluszeichen.

Video bietet eine leistungsstarke Möglichkeit zur Unterstützung Ihres Standpunkts. Wenn Sie auf "Onlinevideo" klicken, können Sie den Einbettungscode für das Video einfügen, das hinzugefügt werden soll. Sie können auch ein Stichwort eingeben, um online nach dem Videoclip zu suchen, der optimal zu Ihrem Dokument passt.

Damit Ihr Dokument ein professionelles Aussehen erhält, stellt Word einander ergänzende Designs für Kopfzeile, Fußzeile, Deckblatt und Textfelder zur Verfügung. Beispielsweise können Sie ein passendes Deckblatt mit Kopfzeile und Randleiste hinzufügen. Klicken Sie auf "Einfügen", und wählen Sie dann die gewünschten Elemente aus den verschiedenen Katalogen aus.

Auch das Lesen ist bequemer in der neuen Leseansicht. Sie können Teile des Dokuments reduzieren und sich auf den gewünschten Text konzentrieren. Wenn Sie vor dem Ende zu lesen aufhören müssen, merkt sich Word die Stelle, bis zu der Sie gelangt sind – sogar auf einem anderen Gerät.

Video bietet eine leistungsstarke Möglichkeit zur Unterstützung Ihres Standpunkts. Wenn Sie auf "Onlinevideo" klicken, können Sie den Einbettungscode für das Video einfügen, das hinzugefügt werden soll. Sie können auch ein Stichwort eingeben, um online nach dem Videoclip zu suchen, der optimal zu Ihrem Dokument passt.

Der Bürgermeister

Anlage(n): - keine

## **Beschlussvorlage**

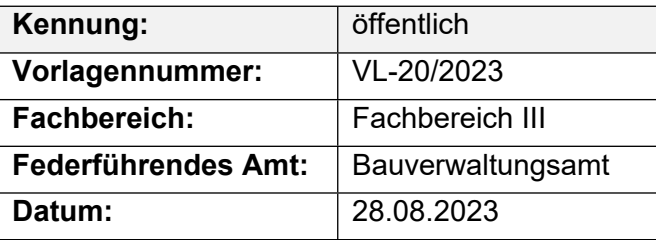

#### **Beratungsfolge**

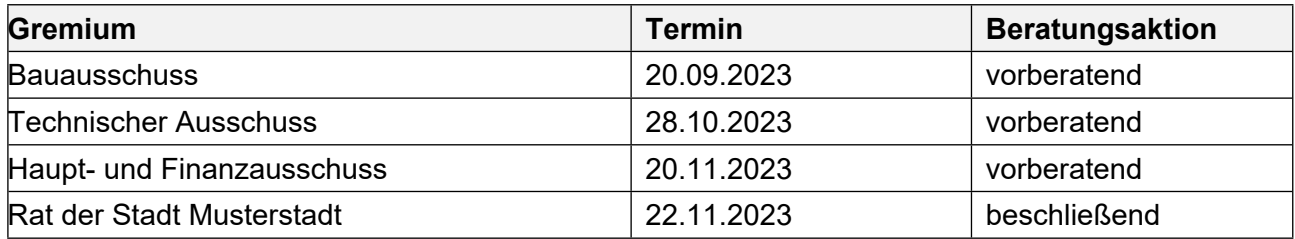

#### **Betreff:**

#### **Mitgliedschaft der Musterstadt im "Netzwerk Innenstadt NRW"**

#### **Beschlussvorschlag:**

Die Mitgliedschaft der Musterstadt im "Netzwerk Innenstadt NRW" wird unbefristet fortgeführt.

#### **Finanzielle Auswirkungen:**

Die jährlichen Mitgliedskostenbetragen 2.000,00 €.

#### **Sachdarstellung:**

Die Musterstadt ist seit dem 01.05.2020 Mitglied im Netzwerk Innenstadt NRW. Die Mitgliedschaft war während der Haushaltssicherung zunächst auf drei Jahre begrenzt und wurde um ein weiteres Jahr verlängert, mit dem Ziel in diesem Jahr zu überprüfen, ob die Mitgliedschaft für die Musterstadt tatsächlich einen Mehrwert bringt und fortgeführt werden sollte. Das Netzwerk Innenstadt NRW ist eine freiwillige Arbeitsgemeinschaft von Städten und Gemeinden im Land NRW, das dem interkommunalen Austausch im Bereich der Innenstadtentwicklung bzw. zu innerstädtischen Aufgaben- und Problemstellungen dient.

Das Netzwerk fördert die interkommunale Kooperation sowie den Erfahrungsaustausch zwischen seinen aktuell 83 Mitgliedern und trägt somit zu einer nachhaltigen Entwicklung der Innenstädte bei. Neben dem interkommunalen Austausch besteht eine enge Kooperation mit dem Ministerium für Bauen, Wohnen, Stadtentwicklung und Verkehr NRW, so dass hier die Mitglieder einen engen Kontakt zum Ministerium pflegen können. Darüber hinaus informiert das Netzwerk Innenstadt z.B. regelmäßig über neue Wettbewerbe und bietet den Mitgliedern die Möglichkeit, sich bei der Teilnahme Unterstützung zu holen. Bei der Mitgliedschaft geht es nicht nur um den Erfahrungsaustausch zwischen den einzelnen Experten aus der Praxis und der Verwaltung, sondern mit dem Netzwerk werden auch gezielt die lokalen politischen Vertreter angesprochen, die sich mit stadtentwicklungspolitischer Fragestellungen auseinander setzen.

Hier können Politiker und Interessierte an den "Innenstadtgesprächen" und "Tagungen" des Netzwerkes oder auch wie zuletzt an dem Netzwerktreffen zum Thema "Beteiligen in der Stadt" in Sternberg teilnehmen. Davon haben auch politische Vertreter aus Musterstadt Gebrauch gemacht. Auf der Arbeitsebene gibt es die Veranstaltungen zum "Erfahrungsaustausch" oder auch konkrete "Arbeitsgruppen" zu einzelnen aktuellen Themen. Beim Erfahrungsaustausch "Verfügungsfonds

2.0" im September in Sternberg hat Musterstadt teilgenommen und einen wichtigen Impuls zur Diskussion geliefert. Hier konnten wir konkret über unsere Erfahrungen mit dem Innenstadtfonds berichtet und Anregungen geben, wie dieses Instrument durch den Fördergeber, von dem Vertreter anwesend waren, weiterentwickelt werden kann. Bei der Geschäftsstelle zum Netzwerk Innenstadt NRW hat die Verwaltung angeregt, in 2016 eine Veranstaltung in Bad Salzuflen zu dem Thema "Baustellenmanagement" durchzuführen. Ziel ist es, die guten Erfahrungen mit der Projektkoordinatorin vor Ort im InfoContainer und der Öffentlichkeitsarbeit über neue Medien und der "Baublicke" zur Umgestaltung der Innenstadt vorzustellen.

Dieser Vorschlag ist sehr gut bei der Geschäftsstelle angekommen und wird bei der Mitgliederversammlung am 10.12.2020 in Dortmund für die Planung 2023 vorgetragen. Von der Mitgliedschaft im Netzwerk Innenstadt NRW profitieren sowohl die Verwaltung als auch die Politik. Daher empfiehlt die Verwaltung, die Mitgliedschaft im Netzwerk Innenstadt NRW unbefristet fortzuführen. Die Mitgliedschaft kann jährlich zum 31. Januar gekündigt werden, sofern die Mitgliedschaft nicht fortgeführt werden soll. Der Mitgliedsbeitrag beträgt jährlich 2.000 €. Im Haushalt 2023 ist der Beitrag für das nächste Jahr bereit gestellt.

Der Bürgermeister

Anlage(n): - keine

## **Beschlussvorlage**

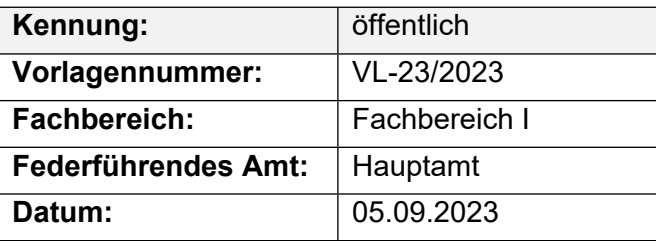

#### **Beratungsfolge**

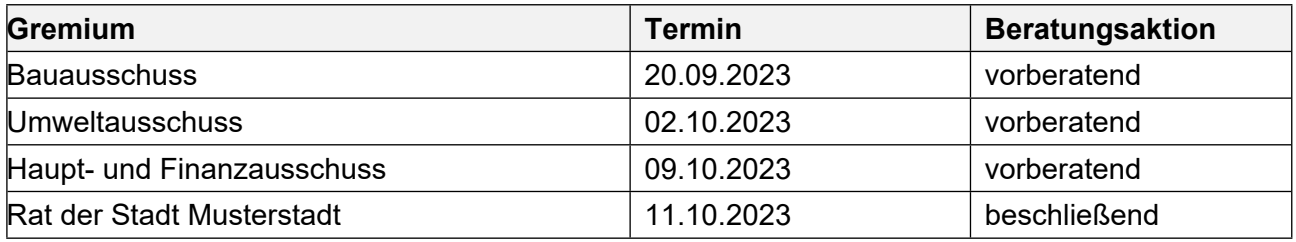

#### **Betreff:**

#### **Bau eines Löschwasserbehälters im Bereich Gewerbegebiet Meinhausen (Porschestr.) vor dem Neubau des Hochregallager der Firma Stark**

#### Bau eines Löschwasserbehälters im Bereich Gewerbegebiet "Holzgarten" Bau eines Löschwasserbehälters im Bereich Gewerbegebiet "Steinberg"

#### **Beschlussvorschlag:**

Teilbeschluss 1

Dem Bau eines Löschwasserbehälters im Bereich des Gewerbegebietes Holzausen (Porschestr.) vor dem Neubau des Hochregallagers der Firma Stark wird zugestimmt.

Der Übertragung der erforderlichen Mittel i.H.v. 100.000 € wird zugestimmt.

Teilbeschluss 2

Dem geplanten Bau eines Löschwasserbehälters im Bereich des Gewerbegebietes "Holzgarten" wird zugestimmt.

Teilbeschluss 3

Dem geplanten Bau eines Löschwasserbehälters im Bereich des Gewerbegebietes "Steinberg" wird zugestimmt.

#### **Finanzielle Auswirkungen:**

Ca. 100.000 €.

#### **Sachdarstellung:**

Bei der Erstellung der Löschwasserbedarfsanalyse für das Stadtgebiet der Musterstadt wurden mehrere Defizite in der Löschwasserversorgung aufgezeigt.

Gemäß § 1 Abs. 2 des Feuerschutzhilfeleistungsgesetz Nordrhein-Westfalen (FSHG NRW) haben die Gemeinden Maßnahmen zur Verhütung von Bränden zu treffen. Sie stellen eine den örtlichen Verhältnissen angemessene Löschwasserversorgung sicher.

Ferner weist § 44 Abs.3 der Bauordnung des Landes Nordrhein-Westfalen (BauO NRW) darauf hin, dass zur Brandbekämpfung eine ausreichende Wassermenge zur Verfügung stehen muss. Abweichungen können für Einzelgehöfte in der freien Feldflur zugelassen werden.

Der Löschwasserbedarf wird nach dem Arbeitsblatt W 405 des Deutschen Vereins des Gas und Wasserfaches e.V. (DVGW) ermittelt.

Dabei wird für Gewerbe- bzw. Industriegebiete ein Löschwasserbedarf von 192 m<sup>3</sup>/h gefordert, in der Regel soll das Löschwasser für eine Löschzeit von 2 Stunden zur Verfügung stehen. Somit ergibt sich ein Gesamtbedarf von 384 m<sup>3</sup> (2 Std. x 192 m<sup>3</sup> = 384 m<sup>3</sup>) In diese 384 m<sup>3</sup> Löschwasser ist die Löschwassermenge einzurechnen, die der Wasserversorger über sein Wasserrohrnetz zu liefern vermag. Eine entsprechende Messung der Stadtwerke Bad Salzuflen im Februar 2010 ergab für das o.g. Gewerbegebiet in Meinhausen, dass aus dem dortigen Leitungsnetz ca. 92 m<sup>3</sup>/h an Löschwasser entnommen werden können.

Somit ergibt sich eine Gesamtlöschwasserlieferung aus dem Rohrnetz des Wasserversorgers von 184 m<sup>3</sup> (2 Std. x 92 m<sup>3</sup> = 184 m<sup>3</sup>). Dies stellt ein Defizit an bereitzustellendem Löschwasser von 200 m<sup>3</sup> dar (384 m<sup>3</sup> - 184 m<sup>3</sup> = 200 m<sup>3</sup>).

Die tatsächlichen Löschwassermengen in den o.g. Gewerbegebieten Holzgarten und Steinberg sind bis auf einige m<sup>3</sup> identisch, so dass die Fehlmenge an Löschwasser in diesen Gebieten ebenfalls nahezu ca.  $200 \text{ m}^3$  entspricht.

Die gesetzlich geforderte Löschwasserversorgung in den o.g. Gewerbegebieten muss somit als nicht gesichert angesehen werden. Aus diesem Grund sind unterirdische Löschwasserbehälter mit einem Fassungsvermögen von je ca. 200 m<sup>3</sup> in den Bereichen der Gewerbegebiete Meinhausen (Porschestr.), Im Holzgarten sowie Steinberg zu errichten. In den vergangenen Jahren waren hierfür jeweils 100.000 € in den Haushaltsplan eingestellt. Aufgrund von Problemen bei der Suche nach geeigneten Standorten und anschließenden Verhandlungen mit privaten

Grundstückseigentümern kam es immer wieder zu Verzögerungen, Baumaßnahmen konnten bisher nicht durchgeführt werden. Derzeit sind die Mittel bei den Aufträgen in 2014 bereitgestellt.

Nach Fertigstellung des Hochregallagers der Firma Stark konnte für diesen Bereich ein geeigneter Standort gefunden werden. Die Lage des unterirdischen Löschwasserbehälters ist auf dem Gelände der Firma Stark im Bereich der Werkstr. / Porschestr. vorgesehen. Der FD 66 konnte in Abstimmung mit der Firma Stark die genaue Lage festlegen und einen Löschwasserbehälter planen.

Die Kosten dieser Maßnahme betragen rd. 100.000 €. Die Mittel stehen im Haushaltsplan 2024 bereit. Es ist aber eine Übertragung der Mittel erforderlich.

Da schon jetzt abzusehen ist, dass für den Bereich des Gewerbegebietes Holzgarten im Jahr 2025 ein geeigneter Standort gefunden werden kann, wurde eine Ermächtigungsübertragung der hierfür ursprünglich in 2025 eingeplanten Mittel nach 2026 beantragt. Damit könnte der FD 66 dieses Jahr auch für diesen Bereich mit der Planung und ggfs. Ausschreibung beginnen. Das Defizit der Löschwasserversorgung in diesem Bereich konnte in der Vergangenheit aus dem Mühlengraben der Öse gedeckt werden. Nach dem Abbruch des Stauwehres im Bereich des Umweltzentrums Heerser Mühle führt der Mühlengraben jedoch kein Wasser mehr, so dass auch hier Handlungsbedarf besteht. Für den Bereich des Gewerbegebietes Steinberg sind die Planung und Errichtung eines Löschwasserbehälters für das Jahr 2027 vorgesehen. Haushaltsmittel hierfür sind in der mittelfristigen Finanzplanung berücksichtigt.

Der Bürgermeister

Anlage(n): - keine